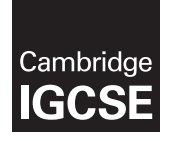

#### **INFORMATION AND COMMUNICATION TECHNOLOGY 0417/03**

Paper 3 Practical Test B **October/November 2017** MARK SCHEME Maximum Mark: 80

**Published** 

This mark scheme is published as an aid to teachers and candidates, to indicate the requirements of the examination. It shows the basis on which Examiners were instructed to award marks. It does not indicate the details of the discussions that took place at an Examiners' meeting before marking began, which would have considered the acceptability of alternative answers.

Mark schemes should be read in conjunction with the question paper and the Principal Examiner Report for Teachers.

Cambridge International will not enter into discussions about these mark schemes.

Cambridge International is publishing the mark schemes for the October/November 2017 series for most Cambridge IGCSE®, Cambridge International A and AS Level components and some Cambridge O Level components.

® IGCSE is a registered trademark.

This syllabus is approved for use in England, Wales and Northern Ireland as a Cambridge International Level 1/Level 2 Certificate.

This document consists of **13** printed pages. **图图 Cambridge Assessment**<br>© UCLES 2017 **htternational Education contract in the CO contract of the CO contract of the CO contract of the CO contract of the CO contract of the CO contract of the CO contract** 

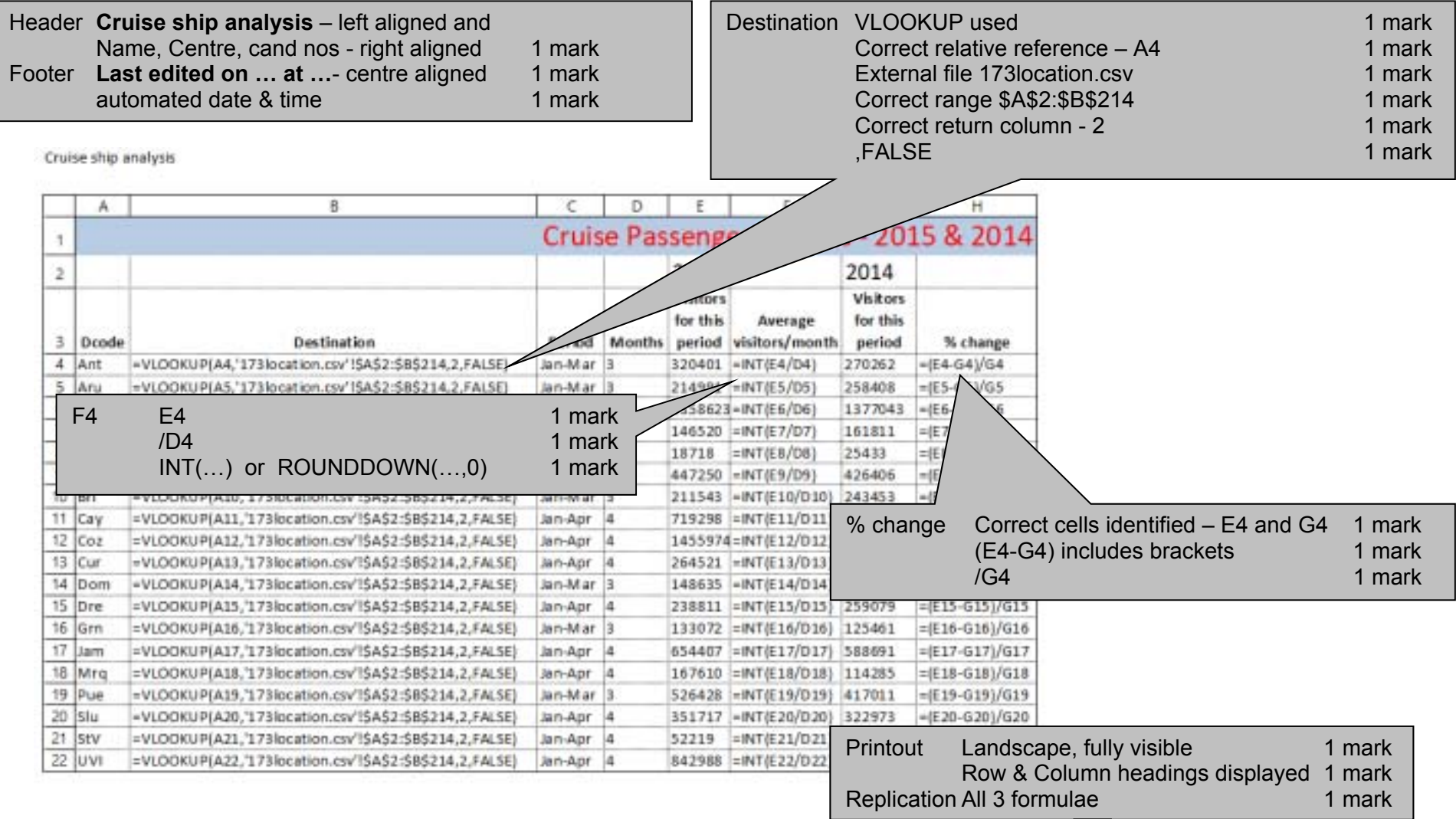

Last edited on 17/10/2017 at 09:54

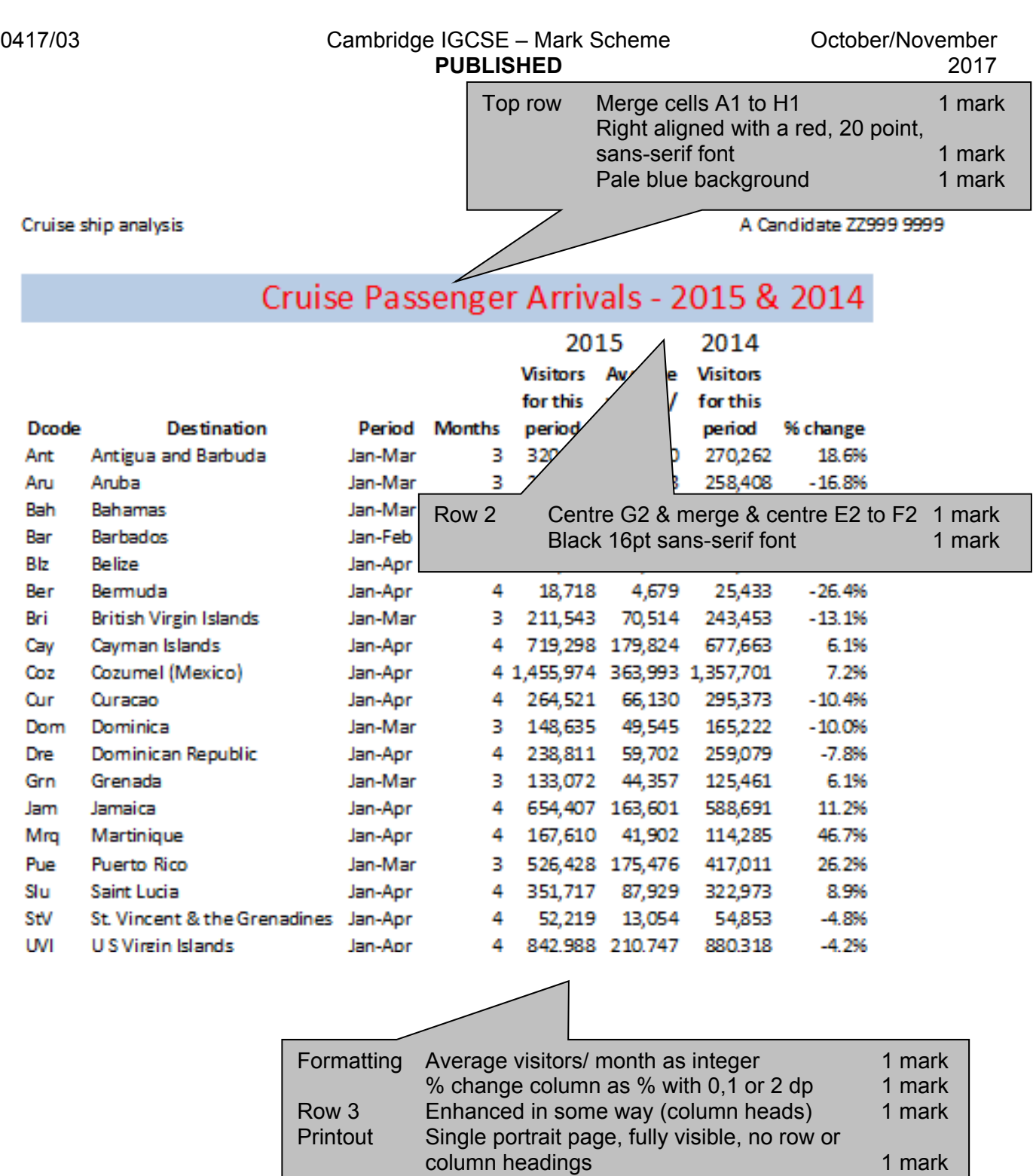

Cruise ship analysis

A Candidate 22999 9999

# Cruise Passenger Arrivals - 2015 & 2014

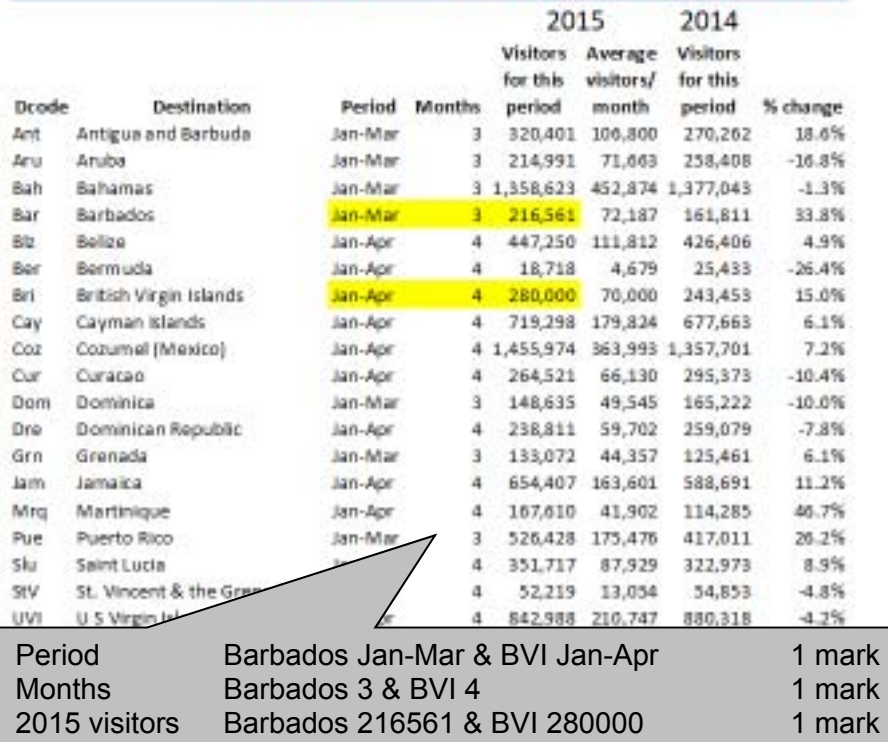

Last edited on 17/10/2017 at 09:46

#### **Step 17 – Part I**

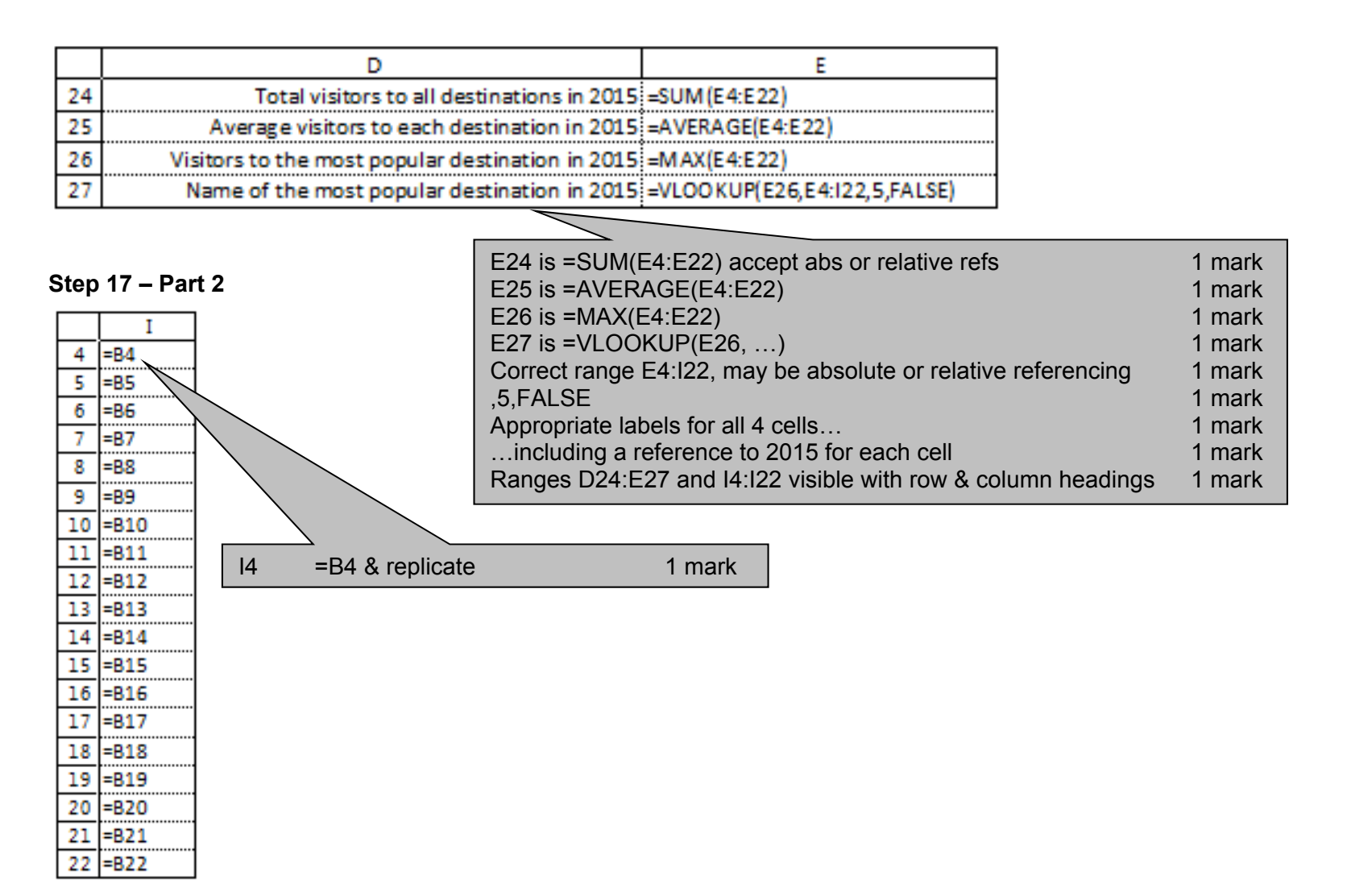

#### **Step 18**

Cruise ship analysis

A Candidate 22999 9999

## Cruise Passenger Arrivals - 2015 & 2014

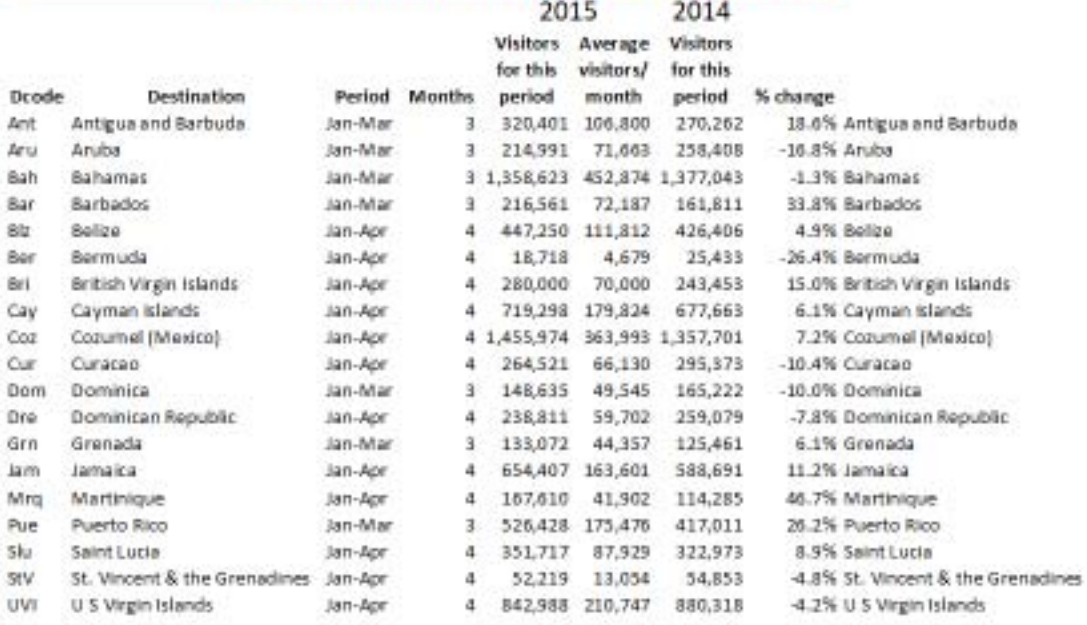

Total visitors to all destinations in 2015 8,412,224 Average visitors to each destination in 2015 442,749 Visitors to the most popular destination in 2013 1,455,974 Name of the most popular destination in 2015 Conumel (Mexico).

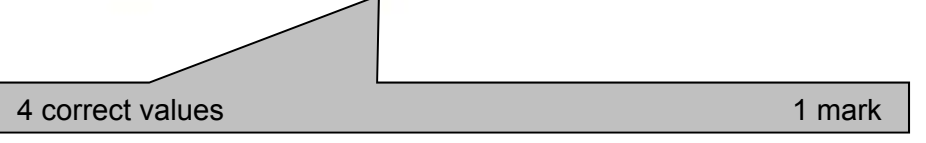

# Cruise Passenger Arrivals - 2015 & 2014

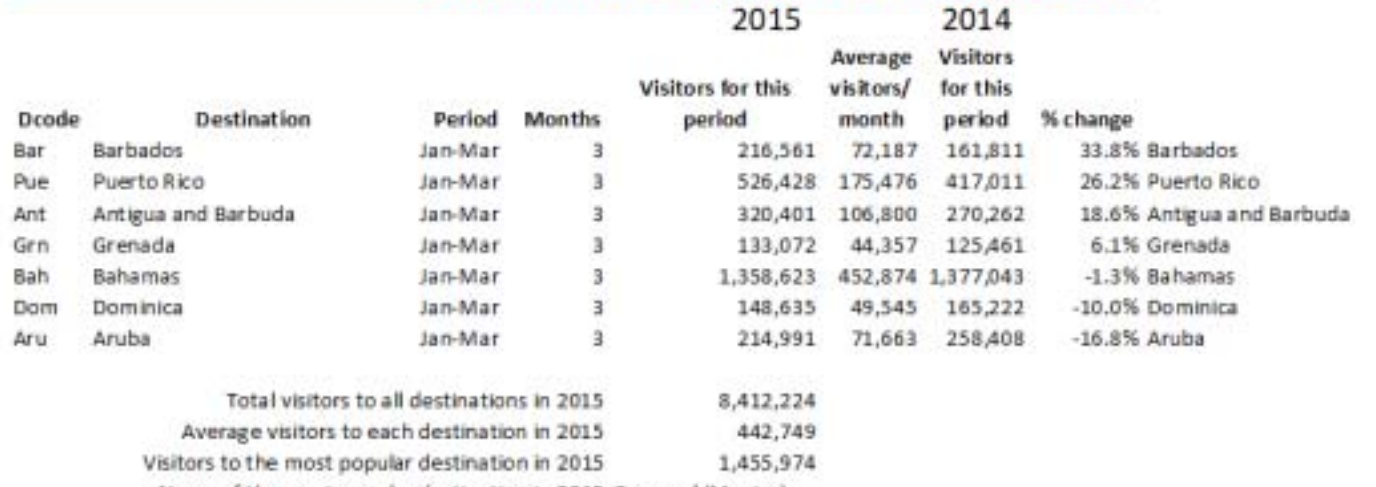

Name of the most popular destination in 2015 Cozumel (Mexico)

**Step 19** 

Search Months =  $3$ 1 mark Sort Descending on percentage change 1 mark

### 0417/03 Cambridge IGCSE – Mark Scheme **PUBLISHEDEvidence document**

#### **Evidence 1**

After a website has been created it will be tested. Identify two factors that must be considered when designing an effective test plan. 2 from:

**The purpose of the website The target audience Corporate house styles Describe each item that needs to be tested Identify inputs (data to be entered) Identify expected outcomes** 

#### **Evidence 2**

Identify two methods of testing a web page: **Functional testing / alpha testing / in-house**  1 mark each – Max 2

1 mark each – Max 2

### **Evidence 3**

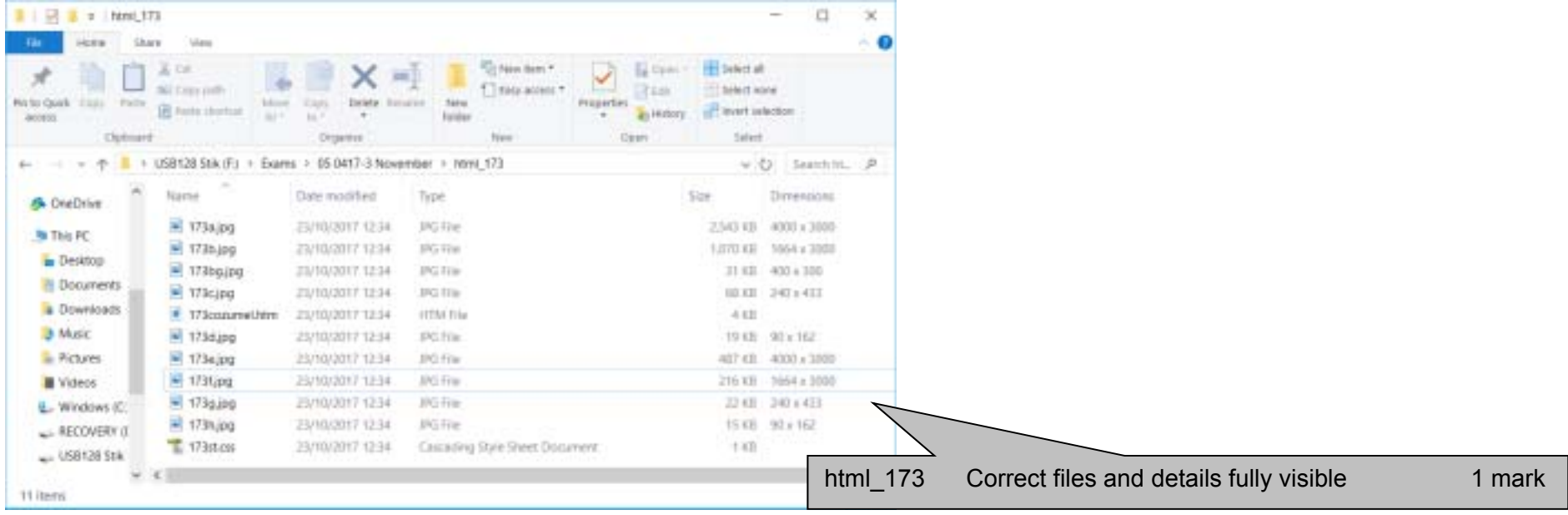

#### **Evidence 4**

#### 4 from:

**Placeholder dimensions are 250 pixels wide.** 

**Placeholder is in portrait orientation.** 

**Images A and E rejected as they have a landscape orientation** 

**Image A is saved at maximum resolution which is not needed for a web page** 

**Images B and F are too large for the placeholder** 

**Images D and H are too small for the placeholder** 

1 mark each – Max 4

#### **Evidence 5**

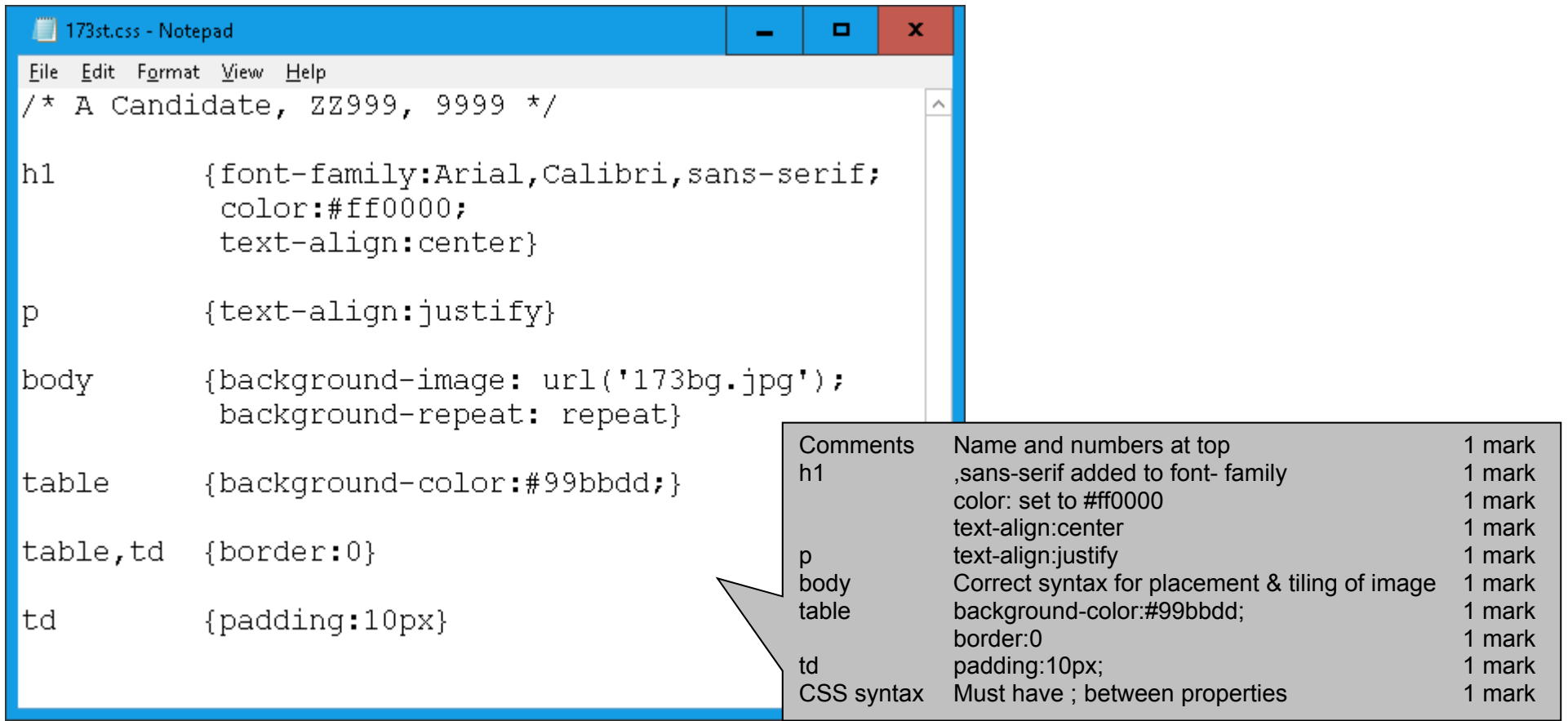

#### **Evidence 6**

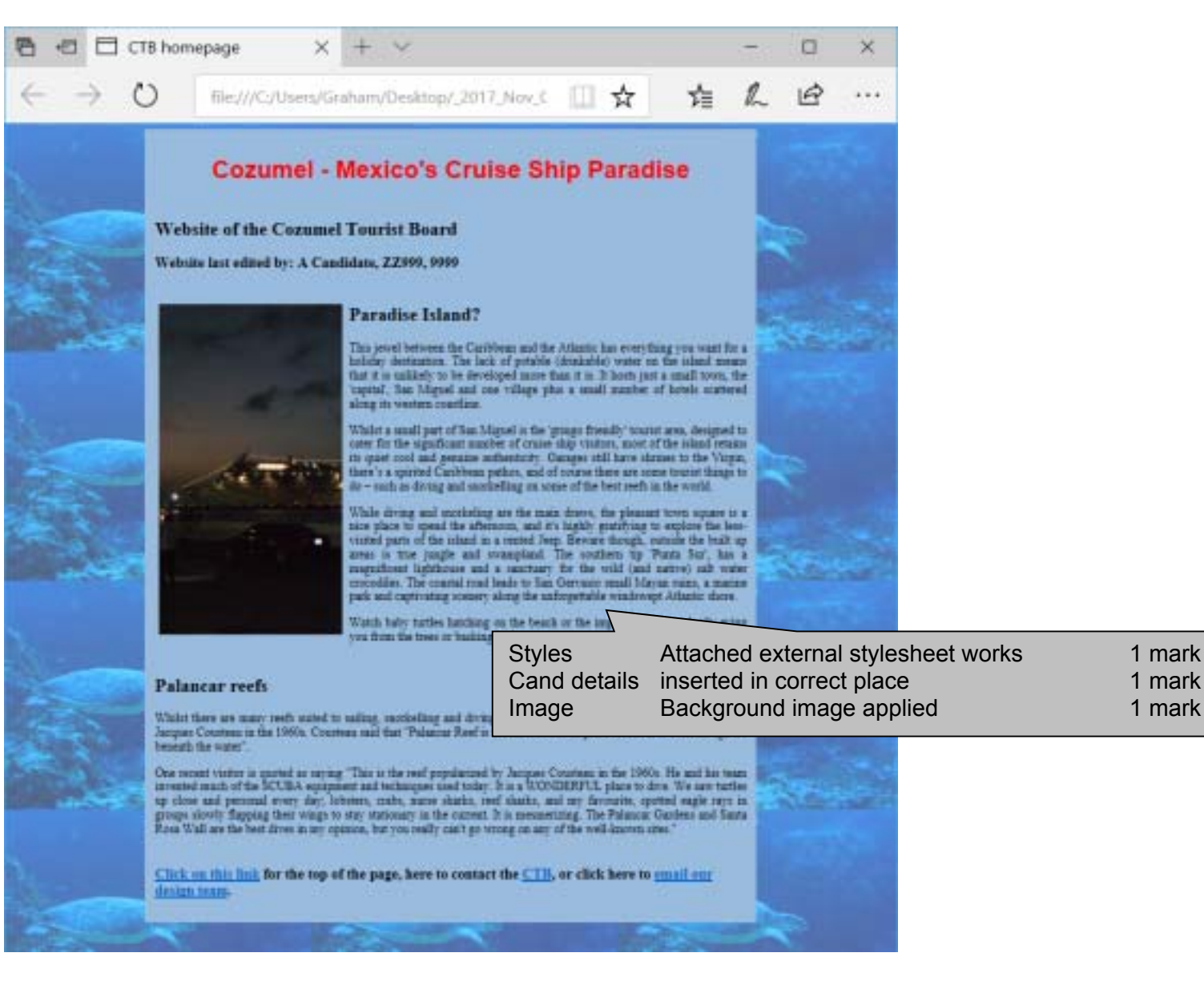

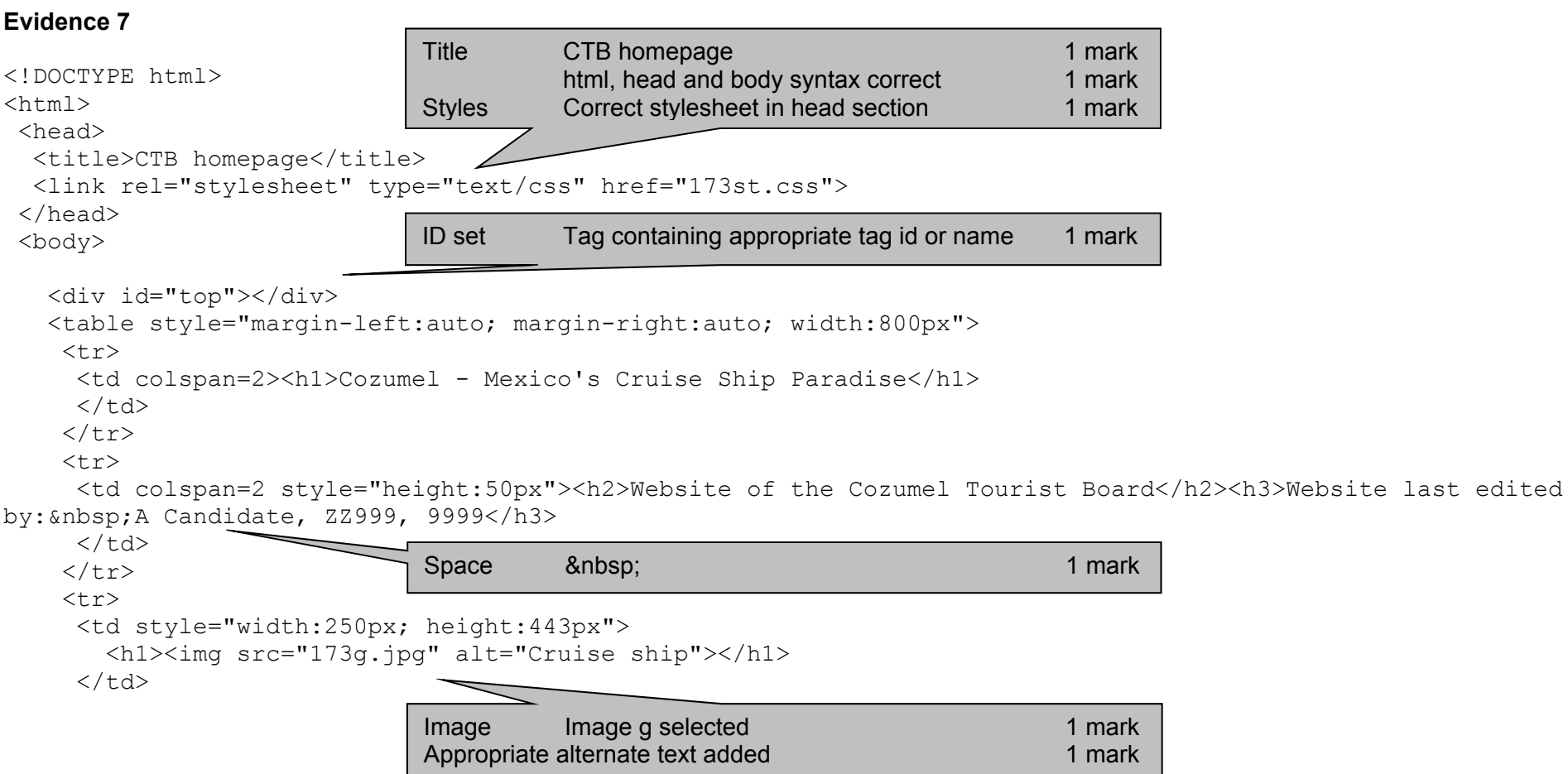

 <td><h2>Paradise Island?</h2><p>This jewel between the Caribbean and the Atlantic has everything you want for a holiday destination. The lack of potable (drinkable) water on the island means that it is unlikely to be developed more than it is. It hosts just a small town, the 'capital', San Miguel and one village plus a small number of hotels scattered along its western coastline.</p><p>Whilst a small part of San Miguel is the 'gringo friendly' tourist area, designed to cater for the significant number of cruise ship visitors, most of the island retains its quiet cool and genuine authenticity. Garages still have shrines to the Virgin, there's a spirited Caribbean pathos, and of course there are some tourist things to do – such as diving and snorkelling on some of the best reefs in the world.</p><p>While diving and snorkeling are the main draws, the pleasant town square is a nice place to spend the afternoon, and it's highly gratifying to explore the less-visited parts of the island in a rented Jeep. Beware though, outside

#### © UCLES 2017 Page 12 of 13

the built up areas is true jungle and swampland. The southern tip 'Punta Sur', has a magnificent lighthouse and a sanctuary for the wild (and native) salt water crocodiles. The coastal road leads to San Gervasio small Mayan ruins, a marine park and captivating scenery along the unforgettable windswept Atlantic shore.</p><p>Watch baby turtles hatching on the beach or the impressive Iguana lazily eying you from the trees or basking in the sun.</p>

 $\langle t \rangle$ 

 $\langle$ /tr>

 $<$ tr $>$ 

 <td colspan="2"><h2>Palancar reefs</h2><p>Whilst there are many reefs suited to sailing, snorkelling and diving, Palancar reef is by far the best, made famous by Jacques Cousteau in the 1960s. Cousteau said that "Palancar Reef is the most beautiful place on Earth ... even though it's beneath the water".</p> <p>One recent visitor is quoted as saying "This is the reef popularized by Jacques Cousteau in the 1960s. He and his team invented much of the SCUBA equipment and techniques used today. It is a WONDERFUL place to dive. We saw turtles up close and personal every day; lobsters, crabs, nurse sharks, reef sharks, and my favourite, spotted eagle rays in groups slowly flapping their wings to stay stationary in the current. It is mesmerizing. The Palancar Gardens and Santa Rosa Wall are the best dives in my opinion, but you really can't go wrong on any of the well-known sites."</p>

 $\langle$ /tr>

 $<$ tr>

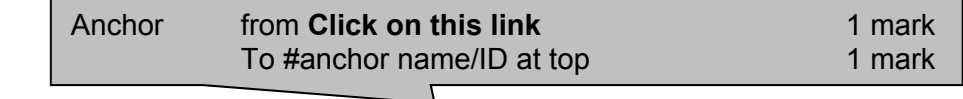

<td colspan=2><h3><a href="#top">Click on this link</a> for the top of the page, here to contact the

<a href="http://www.hothouse-design.co.uk/CTB"> from text **CTB** 1 mark

<a href="http://www.hothouse-design.co.uk/CTB">CTB</a>, or click here to <a

href="mailto:webdesign@hothouse-design.co.uk?subject=My%20question">email our design team</a>.</h3>

 $\langle t \rangle$  $\langle$ /tr>  $\langle$  (table> </body>

 $\langle$ /html $>$ 

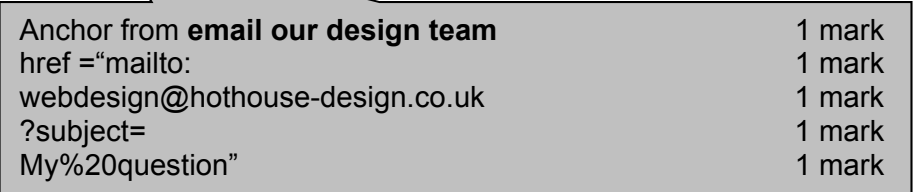